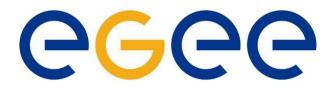

Athens, June 15th-16th, 2006

#### Enabling Grids for E-science in Europe

# LCG/EGEE Grids & System Administration

Fotis Georgatos <gef@grnet.gr> Grid Technologies Trainer, GRNET

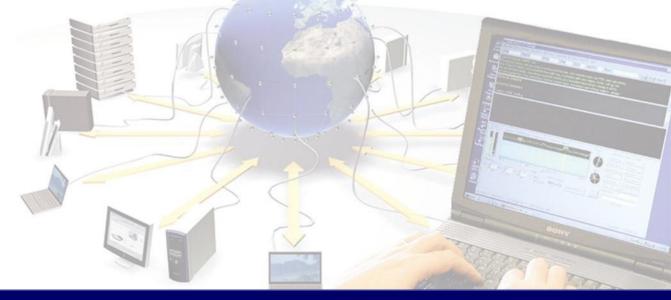

EGEE is a project funded by the European Union

#### Watch out what you wish for!

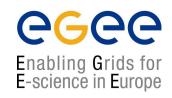

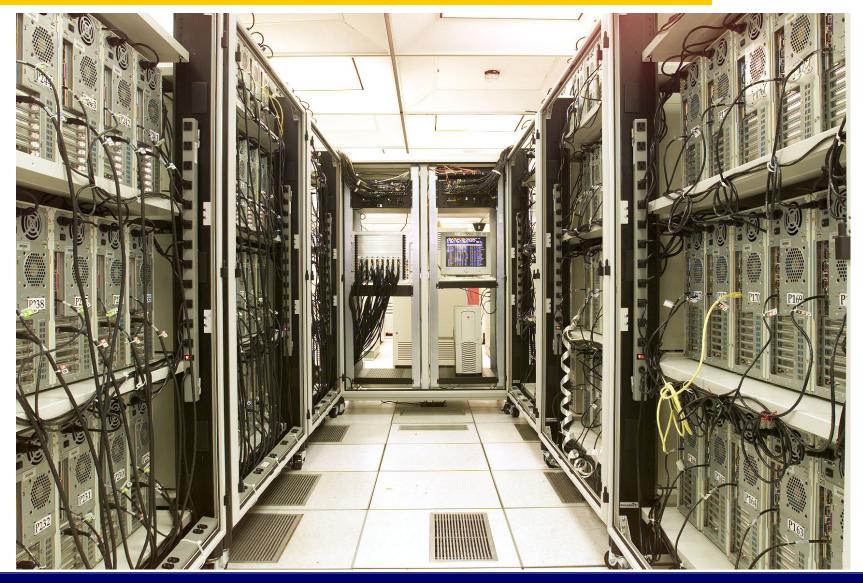

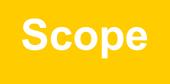

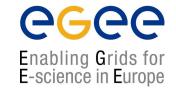

- Explain runtime operations and how the workflow will evolve
- Explain new site deployment and upgrade procedures
- Transfer experience gained during HellasGrid I & II phases
- What is GGUS, the egee-see helpdesk and other friends
- Runtime operations include
  - Site problem solving (ROC Support Team)
  - Minor upgrades (Operations Coordination Team)
  - Configuration changes (Operations Coordination Team)
  - Security incidents (Security Coordination Team)

#### The ROC structure within SEE

**eGee** 

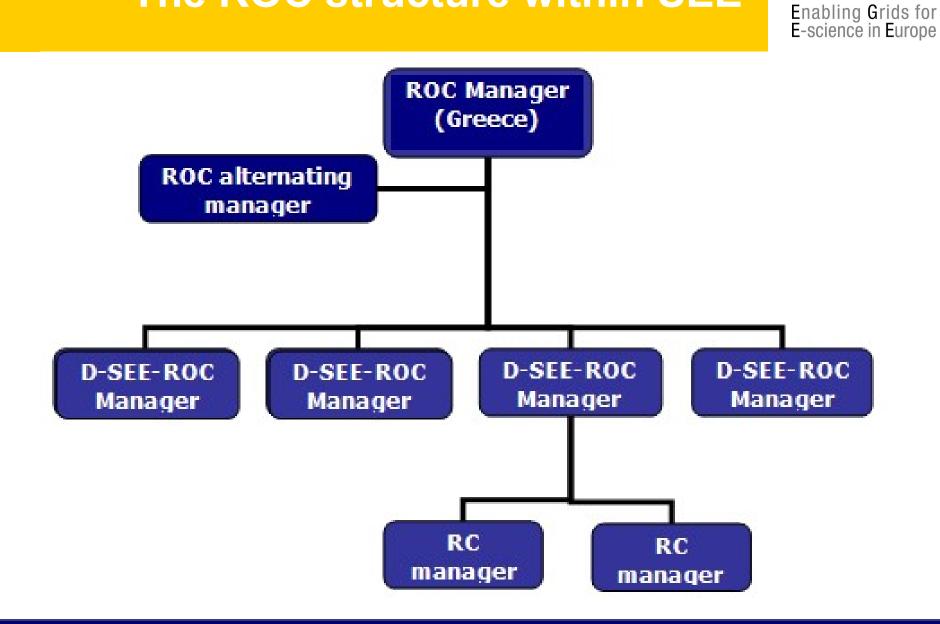

#### Prospective information workflow Enabling Grids for E-science in Europe

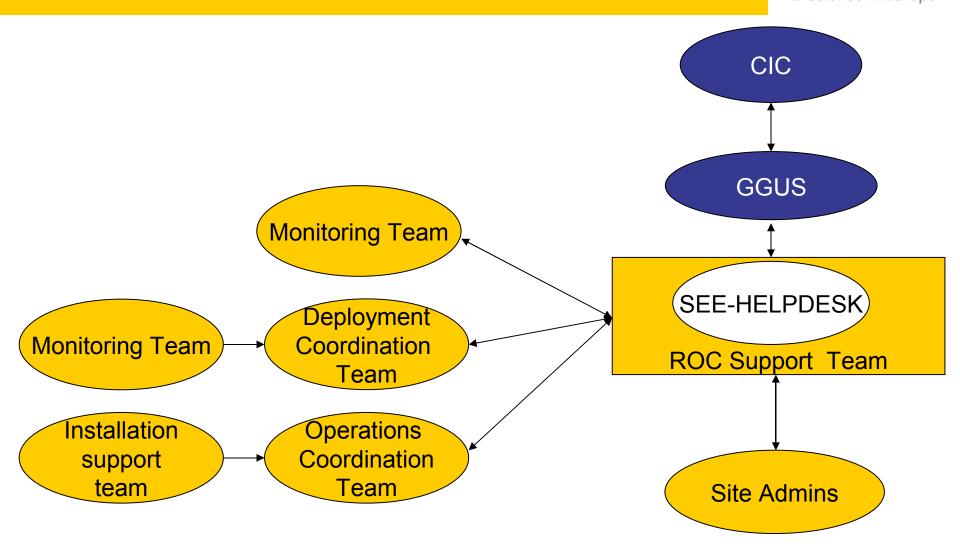

# Site deployment

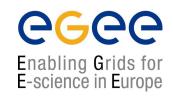

- Involves 3 steps:
  - **1.Site registration**, done in coordination with the Deployment Coordination Team (DCT) 'candidate site'
  - **2.Site installation**, done with the guidance and assistance of the Installation Support Team (IST) and the DCT 'uncertified site'
  - **3.Site certification**, in coordination with the CIC-on-duty and the Site Certification Team (SCT) 'certified site'

#### **Site induction procedure**

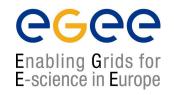

- Follow the 10-step registration procedure, as described here: <u>http://www.egee-see.org/Site\_registration.php</u>
- Perform a site installation according to the instructions here: <u>http://lcg.web.cern.ch/LCG/Sites/releases.html</u>
- Follow the 5-step certification sequence: <u>http://www.egee-see.org/Site\_certification.php</u>
- Successful Site Functional Tests for five consecutive days, imply the site is stable enough to be considered "Production"
- DCT changes site status in the GOC database to 'certified'
- From now on the site will submit the relevant weekly reports, also known as RC reports, Friday – Monday 11:00AM(GMT): <u>https://cic.in2p3.fr/index.php?id=rc&subid=rc\_report&js\_status=2</u>

#### The complexities of a full site setup

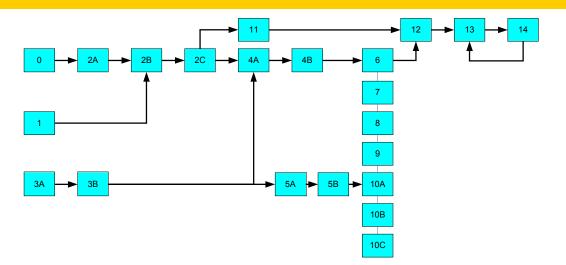

**eGee** 

- 0) UI account setup (Isabella or local)
- 1) An academic sends a fax to Hellasgrid CA, mentioning sysadmin's name
- 2A) User certificate is created by sysadmin(s), for himself
- 2B) Accept user certificate against CA, within a week's time!
- 2C) convert user certificate to pkcs12, add to browser and mail client
- 3A) Decide for IP, NTP and DNS configuration (addresses, names, servers)
- 3B) Verify NTP, DNS (forward and reverse) with host, www.dnsstuff.com etc
- 4A) Host certificates are created by sysadmin(s), (for CE, SE, MON ...)
- 4B) Accept host certificates against CA, within a week's time!
- 5A) Istall SL30x to your systems
- 5B) Setup Java, NTP, lcg-yaim
- 6) Configure CE
- 7) Configure SE
- 8) Configure WNs
- 9) Configure MON 9B) & send its IP address to RGMA DB
- 10) Configure UI and/or 10B) BDII 10C) RB
- 11) Add site to GOCdb & inform ROC manager, update GOCdb
- 12) Ask Isabella's team for SFTs
- 13) Identify any erroneous entries with SFTs
- 14) Perform corrective actions for errors found in 13)

## A real installation: HG-05-FORTH

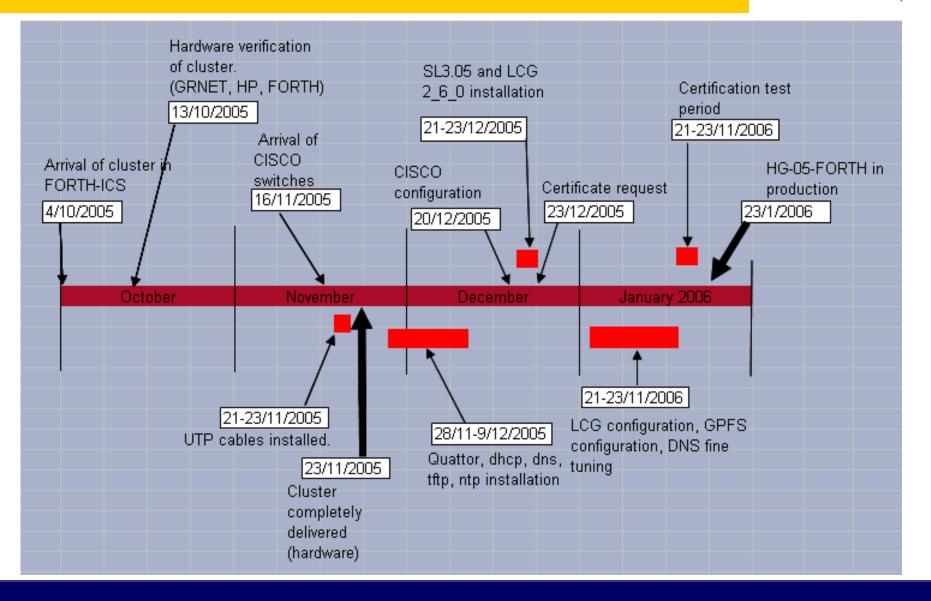

#### Site registration procedure

- Resource admin at candidate site obtains a certificate from Certification Authority (CA) eg. <u>http://ca.hellasgrid.gr</u> or <u>http://ca.egee-see.org</u>
- Site manager contacts the ROC Deployment Coordination Team (DCT) Providing:
  - 2. Statement of acceptance of policy documents. <u>http://www.egee-see.org/aup</u>
  - 3. Site contact information
  - 4. HW details in the Infrastructure.xls
  - 5. Statement of agreement with LCG/EGEE Security Incident Response procedures https://edms.cern.ch/file/428035/LAST\_RELEASED/LCG\_Incident\_Response.pdf
- DCT validates the information and creates the new site's record in the GOC database; site status is 'candidate'.
- Site to register with the helpdesk <u>https://helpdesk.egee-see.org/</u>
- Resource Admin at the site enters the remaining information in the GOC database, and then requests validation by the DCT
- The DCT validates the information and changes the site status to *'uncertified*'

# **Site installation**

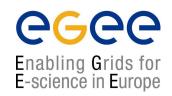

- Done with the guidance and assistance of the IST and the DCT
  - Installation support through egee-see helpdesk
- Using the Installation Guidelines at
  - <u>http://lcg.web.cern.ch/LCG/Sites/releases.html</u>
- Supported OS: SL 305, SLC306, RHEL3 or similar

#### Site deployment/upgrade workflow

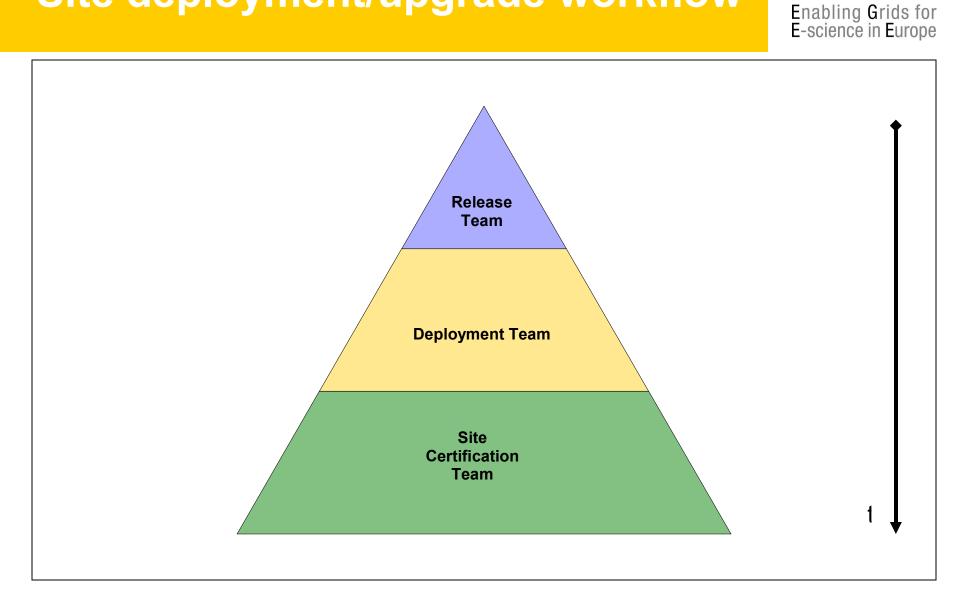

**eGee** 

#### Deployment/upgrade workflow (Release Team)

eeee

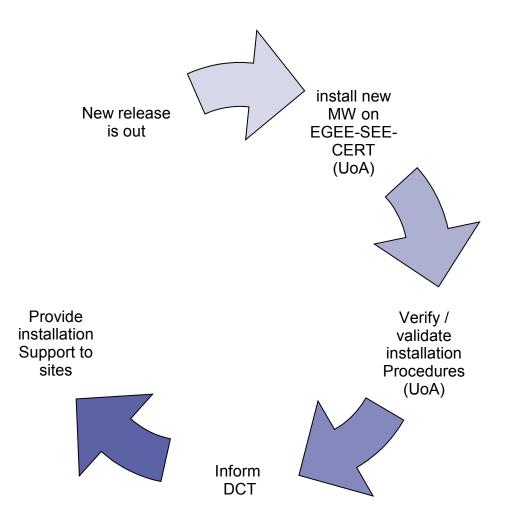

#### **Upgrade cases of the LCG Testbed**

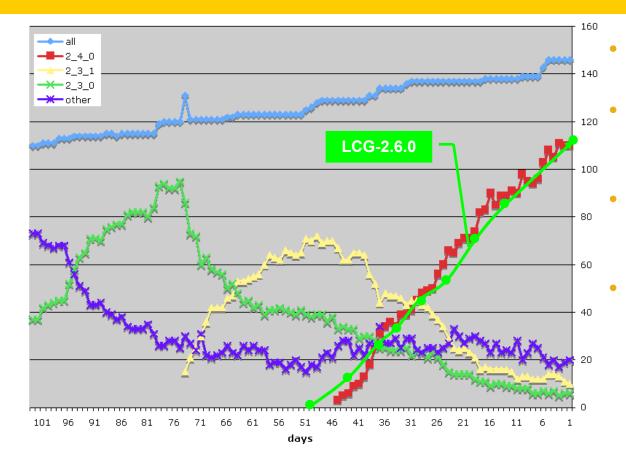

Time to upgrade ~constant (~2.5 sites/day)

**eGee** 

- Takes a long time, O(#sites), to upgrade entire infrastructure
- Better now than it was site functional tests and operational oversight
- Need to move away from the need to do full upgrades more than 1-2 times / year
  - But need to be able to deploy updates, new tools, security patches, etc.

### Vicious circle of problem solving

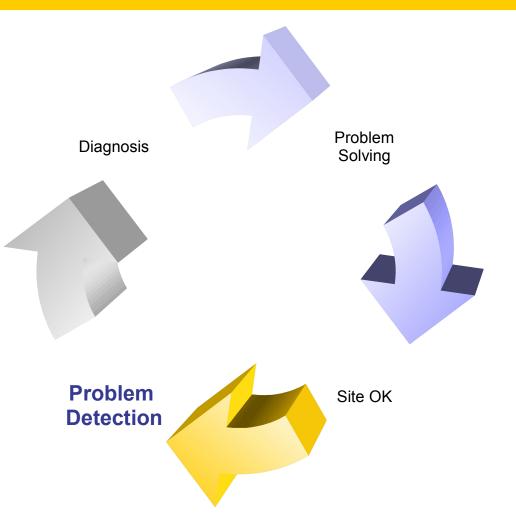

**eGee** 

#### **Problem detection**

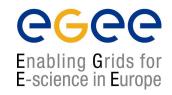

- Done mostly by CIC-on-duty, but also ROC
- 1. Problem spotted using:
  - GIIS Monitor: <u>http://goc.grid.sinica.edu.tw/gstat/</u>
  - Site Functional Tests: <u>https://lcg-sft.cern.ch/sft/lastreport.cgi</u>
  - Grid ICE: <u>http://gridice2.cnaf.infn.it:50080/gridice/site/site.php</u>
  - GOC Database: <u>https://goc.grid-support.ac.uk/gridsite/db</u>
  - GOC Job Monitor: <a href="http://goc02.grid-support.ac.uk/googlemaps/lcg.html">http://goc02.grid-support.ac.uk/googlemaps/lcg.html</a>
  - GOC Live Job Monitor: <a href="http://gridportal.hep.ph.ic.ac.uk/rtm/">http://gridportal.hep.ph.ic.ac.uk/rtm/</a>
- 2. CICs open a Ticket at Savannah (<u>https://savannah.cern.ch/projects/lcg2sites</u>) and sends an e-mail to site Administrators and the ROC support team grid-support@egee-see.org.
- Site admins should look at:
  - A) the GIIS Monitor and
  - B) the Site Functional Tests and start working on a problem ASAP

## **Monitoring tools: GIIS Monitor**

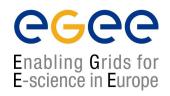

#### GIIS Monitor (<u>http://goc.grid.sinica.edu.tw/gstat/</u>)

eumed GStat: 16:40:17 03/22/06 GMT

| ome alert table service regional service metrics links ? prod pps test baltic eela euchina eumed seegrid                             |                            |               |  |  |  |  |  |  |  |  |  |  |  |
|----------------------------------------------------------------------------------------------------|----------------------------|---------------|--|--|--|--|--|--|--|--|--|--|--|
| INFN-CNAF OK TR-01-ULAKBIM 25 INFN-CATANIA OK INFN-ROMA3 HG-01-GRNET 01                                                              |                            |               |  |  |  |  |  |  |  |  |  |  |  |
| sites countries totalCPU free CPU runJob waitJob se Avail TB seUsed TB maxCPU avgCPU<br>Total 5 3 507 101 249 108 10.03 3.10 538 442 |                            |               |  |  |  |  |  |  |  |  |  |  |  |
| Global Grid Tests                                                                                                    |                            |               |  |  |  |  |  |  |  |  |  |  |  |
|                                                                                                    | Color Legend               |               |  |  |  |  |  |  |  |  |  |  |  |
| GSTAT. OK INFONOT                                                                                                    | TE WARN ERROR CH           | RIT MAINT OFF |  |  |  |  |  |  |  |  |  |  |  |
| SFT OK NonCrit Crit JobS                                                                                                    | Sub JobListMatch SchedDown |               |  |  |  |  |  |  |  |  |  |  |  |

#### Site List. sort by: siteName domain maxcpu status

| No | Site Reports  | GHS Host                   | bnode     | cernse    | gperf     | sanity    | <u>serv</u> | <u>version</u> | totalCPU | freeCPU | <u>runJob</u> | <u>waitJob</u> | <u>seAvail</u><br><u>TB</u> | seUsed<br>TB | <u>maxCPU</u> | avgCPU | <u>DI gice</u> |
|----|---------------|----------------------------|-----------|-----------|-----------|-----------|-------------|----------------|----------|---------|---------------|----------------|-----------------------------|--------------|---------------|--------|----------------|
| 1  | HG-01-GRNET   | ce01.isabella.grnet.gr     | <u>ok</u> | <u>ok</u> | <u>ok</u> | <u>ok</u> | <u>ok</u>   | LCG-2 7 0      | 64       | 5       | 40            | 66             | 3.46                        | 1.38         | 64            | 63     | <u>OK ok</u>   |
| 2  | INFN-CATANIA  | grid012.ct.infn.it         | <u>.</u>  | <u>.</u>  | <u>ok</u> | <u>ok</u> | <u>ok</u>   | LCG-2 7 0      | 308      | 0       | 176           | 32             | 2.63                        | 0.90         | 338           | 257    | <u>OK ok</u>   |
| 3  | INFN-CNAF     | gridit-ce-001.cnaf.infn.it | <u>ok</u> | note      | ok        | ok        | <u>ok</u>   | LCG-2 7 0      | 8        | 4       | 4             | 0              | 0.90                        | 0.77         | 8             | 7      | <u>OK ok</u>   |
| 4  | INFN-ROMA3    | gridce.roma3.infn.it       | ]         |           |           |           |             |                |          |         |               |                |                             |              |               |        |                |
| 5  | TR-01-ULAKBIM | ce.ulakbim.gov.tr          | <u>ok</u> | <u>ok</u> | <u>ok</u> | <u>ok</u> | <u>ok</u>   | LCG-2 7 0      | 127      | 92      | 29            | 10             | 3.02                        | 0.03         | 128           | 115    | JS ok          |
|    |               |                            |           |           |           |           | sites       | countries      | totalCPU | freeCPU | runJob        | waitJob        | seAvail<br>TB               | seUsed<br>TB | maxCPU        | avgCPU |                |
|    |               |                            |           |           |           | Total     | 5           | 3              | 507      | 101     | 249           | 108            | 10.03                       | 3.10         | 538           | 442    |                |

### Monitoring tools: SFTs

#### Site Functional Tests (<u>https://lcg-sft.cern.ch/sft/lastreport.cgi</u>)

#### Colours definition

| SD | Scheduled downtime        | #a3a3a3 |
|----|---------------------------|---------|
| л  | Job list match failed     | #aab3ff |
| JS | Job submission failed     | #f4876b |
| СТ | Critical tests failed     | #f9d48e |
| NT | Non-critical tests failed | #f2f98e |
| ок | OK                        | #b2f98e |

| csh    | CSH test               |
|--------|------------------------|
| rgmasc | R-GMA Secure Connector |
| swdir  | VO software directory  |
| rgma   | <u>R-GMA</u>           |
| wn     | WN host name           |
| ver    | Software Version (WN)  |
| ca     | CA certs version       |
| rm     | Replica Management     |
| votag  | VO Tag management      |
| js     | Job submission         |
| bi     | <u>BrokerInfo</u>      |
| apel   | Apel test              |

Test abbreviations

**eGee** 

Enabling Grids for E-science in Europe

Test summary

|       | SD | Л | JS | СТ | οк | total |
|-------|----|---|----|----|----|-------|
| dteam |    |   | 1  |    | 5  | б     |

| Г  | C4         | Perion             | Site Nome        | Site CE                       | VO dteam  |          |    |            |           |          |           |          |          |          |              |          |          |
|----|------------|--------------------|------------------|-------------------------------|-----------|----------|----|------------|-----------|----------|-----------|----------|----------|----------|--------------|----------|----------|
|    | <u>St.</u> | Region             | <u>Site Name</u> | Site CE                       | St        | js       | wn | ver        | <u>ca</u> | rgma     | <u>bi</u> | csh      | rm       | votag    | <u>swdir</u> | rgmasc   | apel     |
| 1. | <u>0K</u>  | SouthEasternEurope | BG01-IPP         | ce001.grid.bas.bg             | <u>0K</u> | 0        | Ι  | <u>270</u> | <u>0</u>  | 0        | <u>0</u>  | <u>0</u> | <u>0</u> | <u>0</u> | <u>0</u>     | <u>0</u> | <u>0</u> |
| 2. | <u>JS</u>  | SouthEasternEurope | EGEE-SEE-CERT    | ce01.gridctb.uoa.gr           | <u>JS</u> | X        | ?? | ??         | ??        | ??       | ??        | ??       | ??       | ??       | ??           | ??       | ??       |
| 3. | <u>0K</u>  | SouthEasternEurope | GR-01-AUTH       | node001.grid.auth.gr          | <u>0K</u> | <u>0</u> | Ι  | <u>270</u> | <u>0</u>  | <u>0</u> | <u>0</u>  | <u>0</u> | <u>0</u> | <u>0</u> | <u>0</u>     | <u>0</u> | <u>0</u> |
| 4. | <u>0K</u>  | SouthEasternEurope | HG-01-GRNET      | <u>ce01.isabella.grnet.gr</u> | <u>0K</u> | <u>0</u> | Ι  | <u>270</u> | <u>0</u>  | <u>0</u> | <u>0</u>  | <u>0</u> | <u>0</u> | <u>0</u> | <u>0</u>     | <u>0</u> | <u>0</u> |
| 5. | <u>OK</u>  | SouthEasternEurope | HG-02-IASA       | ce01.marie.hellasgrid.gr      | <u>OK</u> | 0        | Ι  | <u>270</u> | <u>0</u>  | <u>0</u> | <u>0</u>  | <u>0</u> | <u>0</u> | W        | <u>0</u>     | <u>0</u> | <u>0</u> |
| б. | <u>0K</u>  | SouthEasternEurope | <u>NIHAM</u>     | alice003.nipne.ro             | <u>ok</u> | <u>0</u> | Ι  | <u>270</u> | <u>0</u>  | <u>0</u> | <u>0</u>  | <u>0</u> | <u>0</u> | W        | <u>0</u>     | <u>0</u> | 0        |

#### **Monitoring tools: GridICE**

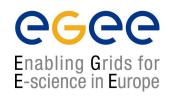

#### • Grid ICE (<u>http://gridice2.cnaf.infn.it:50080/gridice/site/site.php</u>)

| Grid Co<br>the eyes of the Grid |          |           | is monitoring | EUME | Grid. |
|---------------------------------|----------|-----------|---------------|------|-------|
|                                 | Geo view | Site view | VO view       | Help | About |

#### GridICE >> Site::ALL

| General       |                     | Gris       | is Host Job Charts |               |                |                 |            |              |            |             |                |                   |              |                   |  |
|---------------|---------------------|------------|--------------------|---------------|----------------|-----------------|------------|--------------|------------|-------------|----------------|-------------------|--------------|-------------------|--|
|               | Computing Resources |            |                    |               |                |                 |            |              |            |             | Stor           | Storage Resources |              |                   |  |
| <u>Site ▼</u> |                     | <u>GK#</u> | <u>Q#</u>          | <u>RunJob</u> | <u>WaitJob</u> | <u>SlotLoad</u> | <u>MH#</u> | <u>Power</u> | <u>WN#</u> | <u>CPU#</u> | <u>CPULoad</u> | <u>Available</u>  | <u>Total</u> | <u>%</u>          |  |
| HG-01-GRNET   | iiii                | 1          | 16                 | 42            | 64             | 95%             | 28         | 512K         | 23         | 92          | 66%            | 3.5 TB            | 4.8 TB       | 29%               |  |
| INFN-CATANIA  |                     | 1          | 5                  | 143           | 0              | 79%             | 95         | 1M           | 89         | 246         | 5.%            | 5.2 TB            | 7 TB         | 26%               |  |
| INFN-CNAF     |                     | 1          | 8                  | З             | 0              | 88%             | 25         | 44K          | 5          | 9           | 30%            | 930 GB            | 1.7 TB       | 4 <mark>8%</mark> |  |
| INFN-ROMA3    |                     | 1          | З                  | 0             | 0              | 0%              | 6          | 38K          | 4          | 8           | 0%             | 955.2 GB          | 956.7 GB     | 0%                |  |
| TR-01-ULAKBIM | C-                  | 1          | 13                 | 29            | 10             | 28%             | 130        | 671K         | 126        | 126         | 22%            | З ТВ              | 3.1 TB       | 1%                |  |
|               |                     |            |                    |               |                |                 |            |              |            |             |                |                   |              |                   |  |
| TOTAL         | #5                  | 5          | 45                 | 217           | 74             | 48%             | 284        | 2M           | 247        | 481         | 34%            | 13.5 TB           | 17.5 TB      | 20%               |  |
|               |                     |            |                    |               |                |                 |            |              |            |             |                |                   |              |                   |  |

Generated: Wed, 22 Mar 2006 17:54:25 +0100

GridICE Homepage

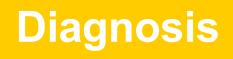

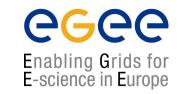

- Read the description of the task / problem
  - mail received from the CIC-on-duty
- Look (yes!) at the "Sites functional tests" for more details
- Get assistance / guidance from
  - Knowledge databases with information about the typical problems
    - http://goc.grid.sinica.edu.tw/gocwiki/SiteProblemsFollowUpFaq
    - http://grid-it.cnaf.infn.it/index.php?knowledgebase
    - http://www.gridpp.ac.uk/tb-support/faq/index.html
  - The pools of expertise that reside in
    - LCG-ROLLOUT@LISTSERV.RL.AC.UK
    - egee-sa1-tech@grnet.gr

# **Problem solving**

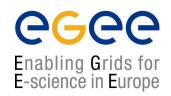

- Try to **reproduce** the problem and **identify** its cause
- Try to **solve** the problem
- If needed request assistance from egee-sa1-tech@grnet.gr and or the CIC-on-duty
- If problem is solved
  - Report to Savannah that its is solved and explain briefly what caused it
  - CIC-on-duty or the ROC support team updates the ticket to "Site OK"
  - Your site will be in quarantine for 3 working days
- Else
  - Report to Savannah and grid-support@egee-see.org the reason why the problem is not solved.

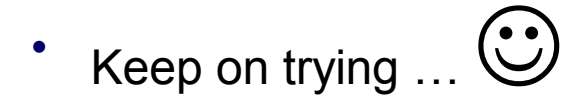

#### Where to get information from

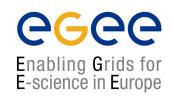

- ICCS team Grid Certification Guide (you should be familiar!) http://www.egee-see.org/content/modules/downloads/Certification\_v2.pdf
- HOW TO TEST AN LCG2 SITE (LCG2-Site-Testing.pdf) <u>http://grid-deployment.web.cern.ch/grid-deployment/documentation/LCG2-Site-Testing.pdf</u>
- DESY's Test Guide (find examples and debug commands) http://grid.desy.de/tests/
- GridPP: FAQ for LCG Site Administrators
  <a href="http://www.gridpp.ac.uk/tb-support/faq/">http://www.gridpp.ac.uk/tb-support/faq/</a>
- GOCwiki: Grid Administration FAQs and Troubleshooting
  <a href="http://goc.grid.sinica.edu.tw/gocwiki">http://goc.grid.sinica.edu.tw/gocwiki</a>
- Information System Troubleshooting (GRISs, GIISs, BDIIs) http://lfield.home.cern.ch/lfield/trouble.html (if you have to debug the MDS)

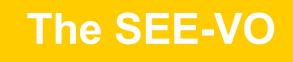

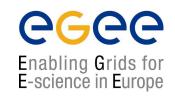

- Operational since March 2005
- Purpose: act as catch-all VO for new applications of Regional Users
- How to enroll : Get a certificate and go to <u>https://www.grid.auth.gr/services/voms/SEE/request.php</u>
- Evaluation committee for new user/applications (SEE-EGAAP).
  Formal evaluation procedure will be established based on EGAAP existing policies but with relaxed requirements.

#### **Hierarchical National Infrastructure**

Enabling Grids for E-science in Europe

Tier 0 – Central GRNET node (64 CPUs-10TB SAN)

Tier 1 – 5 peripheral nodes: Athens (2), Patras, Thessaloniki, Creta

Tier 2 – Integration of other infrastructure (sch.gr, Laboratories)

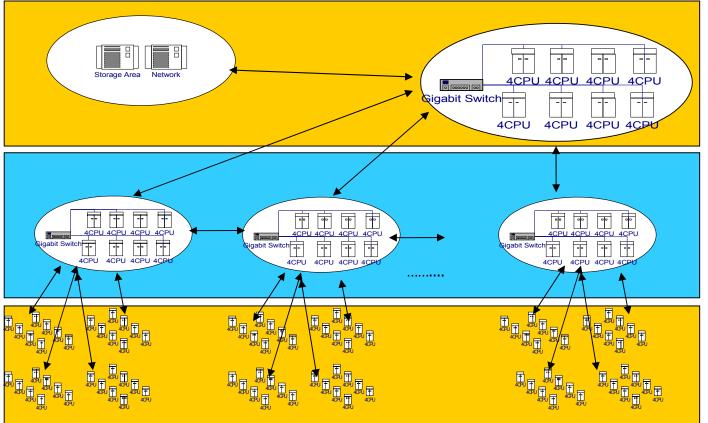

## **Networking Infrastructure**

- Εκμετάλλευση ευρυζωνικών
  υποδομών ΕΔΕΤ2
- Τοποθέτηση κόμβων Grid μέσα σε Ακαδημαϊκά Ιδρύματα
- Δημιουργία ανθρώπινου δικτύου
  (Επιστημονικές και Ερευνητικές κοινότητες ΕΔΕΤ)
- Δημιουργία Πόλων Τεχνογνωσίας
  ενσωματωμένων στα Ιδρύματα
- Χρήση AccessGrid για επικοινωνία και διαχείριση

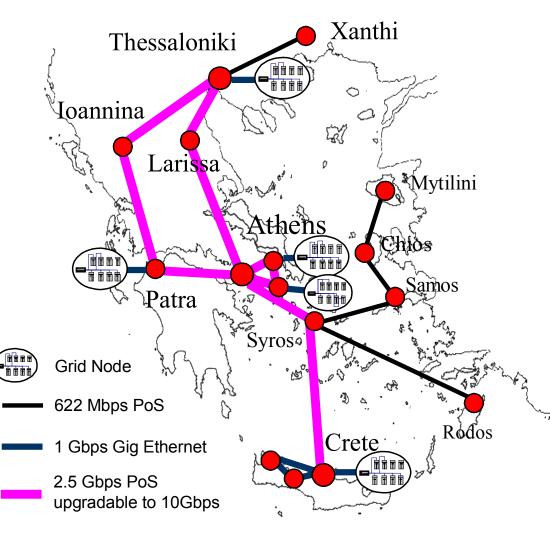

#### **Policies and Procedures**

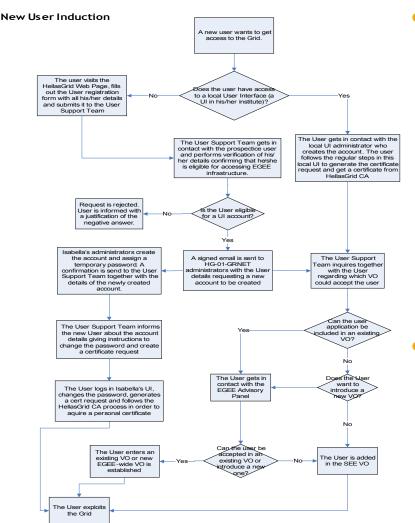

 Policies exist for nearly any grid related activity, such as:

- Adding a site (ROC-related)
- Having a user get a certificate
- Adding a user to a VO (AUP)
- Adding a system administrator
- Handling a security incident
- ...more we don't know...
- LCG Grid evolves faster than the policies themselves, so do "handle with care" ⓒ

# Ανατομία ενός VO: SEE VO

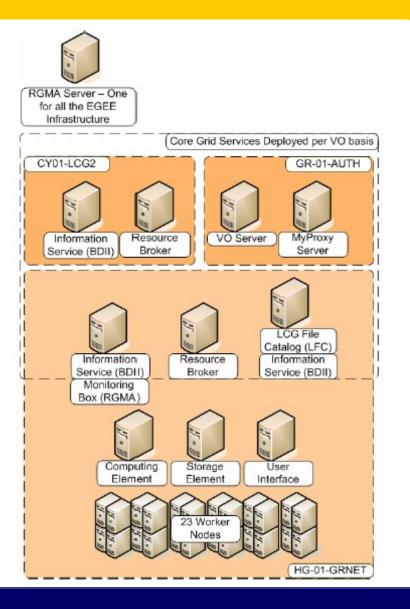

- Κατάλογος χρηστών:
  - VO server & Myproxy

6<u>6</u>66

- Κατάλογος πόρων:
  - BDII (LDAP based!)
- Υπολογιστικοί πόροι:
  - Resource Broker (RB)
- Χωρητικοί πόροι:
  - LCG File Catalog (LFC)
- Τοπικές Υποδομές:
  - CE & WNs, SE, UI κλπ.

# **Support Resources**

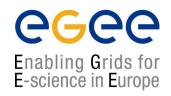

- Various channels have been established for User Support
- Problem Reporting
  - EGEE-SEE Helpdesk (<u>https://helpdesk.egee-see.org/</u>)
  - GGUS (<u>https://gus.fzk.de</u>) EGEE-wide
- Localized Documentation, FAQs, Tips, Instructions
  - EGEE-SEE Wiki (<u>http://wiki.egee-see.org/index.php/Users</u>)
  - EGEE-SEE Web Site (<u>http://www.egee-see.org/</u>). Recently restructured to provide easier navigation for the users.
- Other ad-hoc resources (various web sites, documents etc.)

#### Υποδομή HellasGrid I, Isabella

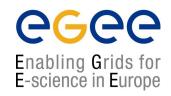

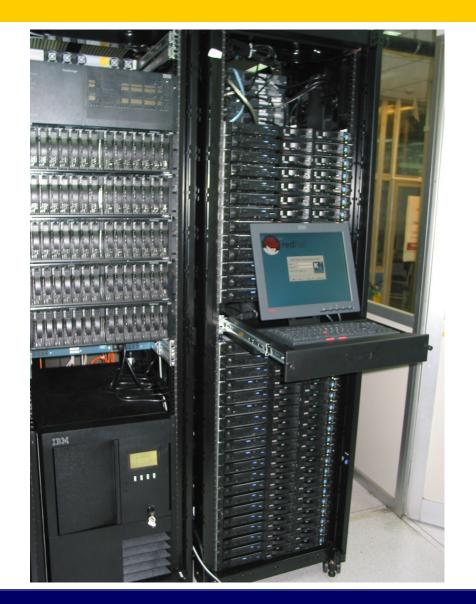

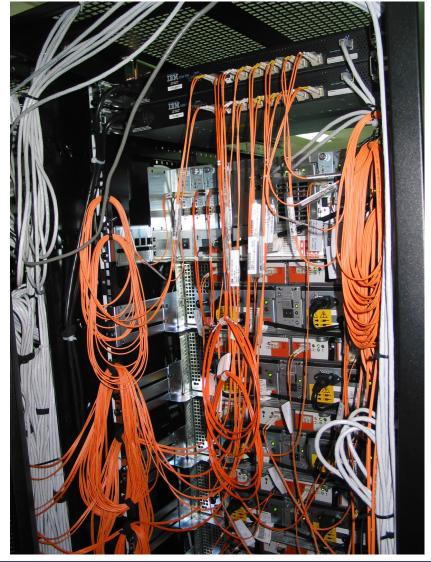

# **Production Level Grid Infrastructure**

- High Availability
  - Through HW and SW redundancy
- Security aspects thoroughly examined
- Timely Resolution of problems
  - Efficient collaboration between team members

- Close cooperation with VOs
- Aid in the deployment of New Sites / certification

#### Hardware Redundancy

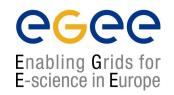

- Redundant disks on Service Nodes and WNs (RAID1)
- Redundant Storage Infrastructure for SE at multiple levels
  - RAID5 Volumes on storage array
  - Redundant FC disk controllers
  - Redundant FC links in failover mode for GPFS storage nodes
  - Node redundancy at the GPFS level

#### **Software Redundancy**

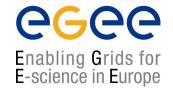

- Redundant GPFS storage nodes
  - One primary / one secondary per Network Storage Device (NSD)
- Redundant network service instances
  - For DNS two on-site, two off-site servers
  - Similar redundancy in handling the NTP protocol

# **Security: OpenVPN**

**eGee** 

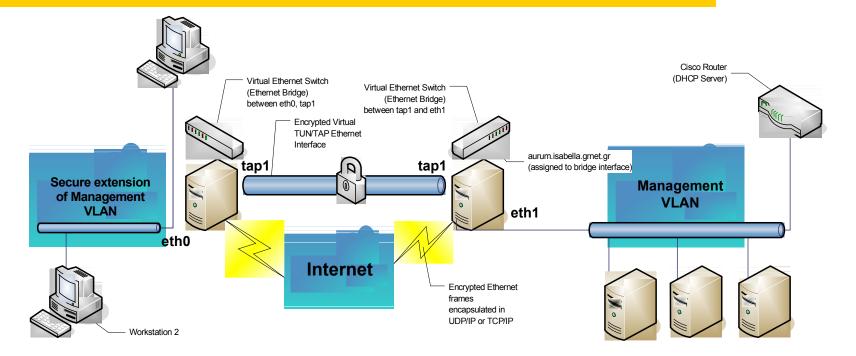

- Management interfaces unreachable from the outside
- Secure remote access to management VLAN using the free OpenVPN tool
  - Certificate-based authentication
  - SSL-based encryption

#### **Security: Node hierachy**

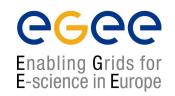

- Nodes are kept in a security hierarchy with different levels
  - Platinum: Backup server, Remote Console Access
  - Gold: Management Server
  - Copper: Worker Nodes for the Grid
- Explicitly defined trust relationships

#### Security: Intrusion detection, logging

- System-based Intrusion Detection Systems
  - OSS tools (e.g. chkrootkit)
  - Custom-written scripts (chksetuid with md5sum)
- Network based Intrusion Detection Systems
  - Snort
- *Factorized* Logging infrastructure based on syslog-ng
  - Logs collected centrally at the management server
  - Logs replicated at off-site location

#### **Timely resolution of HW / SW problems**

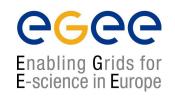

#### Support contracts with vendors in place

- IBM is the provider of the hardware of the HellasGrid I node
- HP is the provider of the hardware of the HellasGrid II nodes
- Support contracts are in place, in order to ensure timely replacement of components that are found to malfunction. It has been used in practice, equipment needs maintenance after all.
- Support contracts extend to equipment such as the Uninterruptible Power Supply and the Air-Conditioners
- Vendors are willing to keep up their promises, but the complexity of the equipment and its configuration setup should not be underestimated

# **Day-to-day Operations: Shifts**

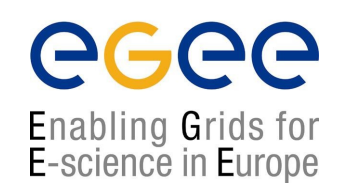

- Two shifts per day
  - 09:00 15:00, 15:00-21:00, Monday to Friday
- Ensures proper response in case of an emergency
- Handling of tickets coming from EGEE
- Timely service of requests from User Support team

## Day-to-day ops: Monitoring Tools

Enabling Grids for E-science in Europe

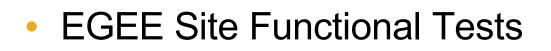

- Local monitoring tools
  - Ganglia
  - MRTG
- Vendor-specific tools
  - IBM Cluster Systems Management
    - Monitors various node health parameters
    - Sends e-mail alerts which can be routed to mobiles

## **Collaboration of Team Members**

Enabling Grids for E-science in Europe

#### Request Tracker

- Web-based Ticketing System
- Used for day-to-day collaboration
- Permanent archive of information on all events during shifts
- Facilitates integration of new team members
- Knowledge base for all of HellasGrid

#### Weekly meetings

- Review of open tickets
- Planning of future activities

## Introduction of new sites in HG

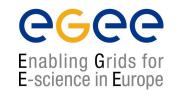

- Streamlining of new site installations
  - Guide for new HW installations
  - Customized instructions for OS deployment
- Certification Period
  - Certification SFTs run by the HG-01-GRNET team for all yet uncertified sites
  - Site enters production when the tests have run without problems for 5 days

#### **RT ticketing system: the big picture**

🕑 RT at a glance - Mozilla Firefox Ð File Edit View Go Bookmarks Tools Help & https://rt.cslab.ece.ntua.gr/ 🜔 Go 🔂 Icg-rollout 💫 Latest Headlines 🔏 Slashdot: News for ... 📄 e-Paideia 🚟 ToDo 🗀 OSS4OSS 🗀 Isabella 🗹 RT at a glance LCG Generic Installation & Configuration Gu... Found 24 tickets 2 #12368: \$ATLAS\_SW\_DIR problems SLab Preferences | Logout Logged in as gef RT for cslab.ntua.gr New ticket in egee-3rd-parties ¥ Search RT at a glance Home 10 highest priority tickets I own... **Quick search** #Subject Status Oueue Oueue New Open Configuration 4601 test areek iso8859-7 General open [Update] egee-3rd-parties 0 0 5651 hwclock: erroneous delta times? General open [Update] egee-sal-tech 0 0 Preferences General 1 6 10 highest priority tickets I requested... grid-sec 21 n HG-01-GRNET 8 16 #Subject Oueue StatusOwner HG-01-GRNET-LOGS 0 n 810 Να βρεθεί υποστήριξη και upgrades για airco/ups κλπ. HG-01-GRNET open kkoum HG-06-EKT 1 1 5651 hwclock: erroneous delta times? General open qef HG-06-EKT-CSIRT 0 1 hwinfo 0 0 lcg-rollout-digest 286 234 root director 843 106 smokealert 24 n test n n vo-sites 886 364 Don't refresh this page. ¥ Gol 🔀 Find: vangelis 💿 Find Next 🙆 Find Previous 📰 Highlight 🔲 Match case https://rt.cslab.ece.ntua.gr/Search/Listing.html?ValueOfStatus=open&ValueOfStatus=new&StatusOp==&QueueOp==&ValueOfQueue=19&RowsPerPage=50&NewSearch=1 rt.cslab.ece.ntua.gr 📇 🛃 start 12 🖸 😂 🖉 🖄 🔊 😼 🤹 🖏 🗿 🛺 😵 12:44 nµ じ 2 Firefox 🔄 Inbox for fotis@mail.... Microsoft PowerPoint .

Enabling Grids for E-science in Europe

#### **RT ticketing system: Queue status**

**CGCC** Enabling Grids for E-science in Europe

|                         | <u>ن</u>                    | https://rt.cslab.ece.ntua.gr/Search/Listing.html?Va                                                                            | alueOfStatus=open&V  | alueOrStatus=new&Stal | tusOp=%3D8       | kQueueOp= 🛅 🎽                   | 🖸 🖸 🖸                | g-rollout                           |
|-------------------------|-----------------------------|----------------------------------------------------------------------------------------------------|----------------------|-----------------------|------------------|---------------------------------|----------------------|-------------------------------------|
| Latest Headlines 🍾      | Slashdot:                   | News for 📋 e-Paideia 🔤 ToDo 🚞 OSS4OSS 🚞                                                                                        | Isabella             |                       |                  |                                 |                      |                                     |
| LCG Generic Installatio | uration Gu 🗹 RT at a glance | 🗹 Found 24                                                                                                    | 🗹 Found 24 tickets   |                       |                  | #12368: \$ATLAS_SW_DIR problems |                      |                                     |
| CSLab                   |                             |                                                                                                    |                      |                       |                  |                                 |                      | c <b>es   Logo</b> u<br>ged in as g |
| RT for cslab.n          | tua.g                       | r                                                                                                    | New ticket in        | egee-3rd-parties      | *                |                                 |                      | Search                              |
| ome                     | Fou                         | nd 24 tickets                                                                                                    |                      |                       |                  |                                 |                      |                                     |
| ickets                  | #                           | Subject                                                                                                    |                      |                       | Status           | Queue                           | Owner                | Priority                            |
| earch<br>New Search     |                             | Requestor                                                                                                    | (s)                  |                       | Created          | Last<br>Contact                 | Last<br>Updated      | Left                                |
| onfiguration            | 10949                       | Guide for new HW sites<br>HG-04-CTI-CEID@hellasgrid.gr, hg-02-iasa@hellasgrid.gr,<br>hg-05-forth@hellasgrid.gr, kkoum@grnet.gr | , hg-03-auth@hellasg | id.gr,                | open<br>5 months | HG-01-GRNET<br>2 weeks          | azisi<br>72 min      | 0<br>0                              |
| references              | 12297                       | GGUS-Ticket-ID: #6371 assigned to Generi<br>LCG                                                                                | c Deployment - I     | .B Deployment in      | new              | HG-01-GRNET                     | Nobody               | 0                                   |
| pproval                 |                             | support@ggus.org                                                                                                    |                      |                       | 6 days           | -                               | 5 hours              | 0                                   |
|                         | 12375                       | Re-Configuration<br>kkoum@gmetgr                                                                                               |                      |                       | new<br>6 hours   | HG-01-GRNET                     | Nobody<br>6 hours    | 0<br>0                              |
|                         | 12368                       | ¢ATLAS SW DIR problems                                                                                                    |                      |                       | open             | HG-01-GRNET                     |                      | 0                                   |
|                         | 12360                       | cpapachr@ics.forth.gr                                                                                                    |                      |                       | 11 hours         | 8 hours                         | 8 hours              | 0                                   |
|                         | 12209                       | Storage Element upgrade se dpm/dCache<br>kkoum@gmetgr                                                                          |                      |                       | open<br>2 weeks  | HG-01-GRNET                     | kyrginis<br>20 hours | 0                                   |
|                         | 12350                       | ungrade to 2.7.0                                                                                                    |                      |                       | open<br>3 days   | HG-01-GRNET<br>3 days           |                      | 0                                   |
|                         | 12339                       | GlueCEPolicyMayRuppingJobs: 0                                                                                                  |                      |                       | new<br>4 days    | HG-01-GRNET                     |                      | 0                                   |
|                         | 12340                       | dCache vs. DPM<br>kkoum@grnet.gr                                                                                               |                      |                       | new<br>4 days    | HG-01-GRNET<br>-                | Nobody<br>4 days     | 0<br>0                              |
|                         | 12334                       | [Fwd: [HellasGrid User-request] Νέα αίτησι<br>kkoum@gmetgr                                                                     | n]                   |                       | new<br>4 days    | HG-01-GRNET<br>-                | Nobody<br>4 days     | 0<br>0                              |
|                         | 810                         | Να βρεθεί υποστήριξη και upgrades για airo<br>fotis@mail.cem.ch, kkoum@gmet.gr                                                 |                      |                       | open<br>1 years  | HG-01-GRNET<br>4 days           | kkoum<br>4 days      | 0<br>0                              |
|                         | 12319                       | [Fwd: Re: Cisco 3750 Stack - error messag<br>azisi@cslab.ece.ntua.gr                                                           | es]                  |                       | new<br>5 days    | HG-01-GRNET                     | •                    | 0<br>0                              |
| Find: vangelis          |                             | 💿 Find Next 🙆 Find Previous 📃 Highlight 📘 Matc                                                                                 | h case               |                       |                  |                                 |                      |                                     |

#### RT system: managing a ticket

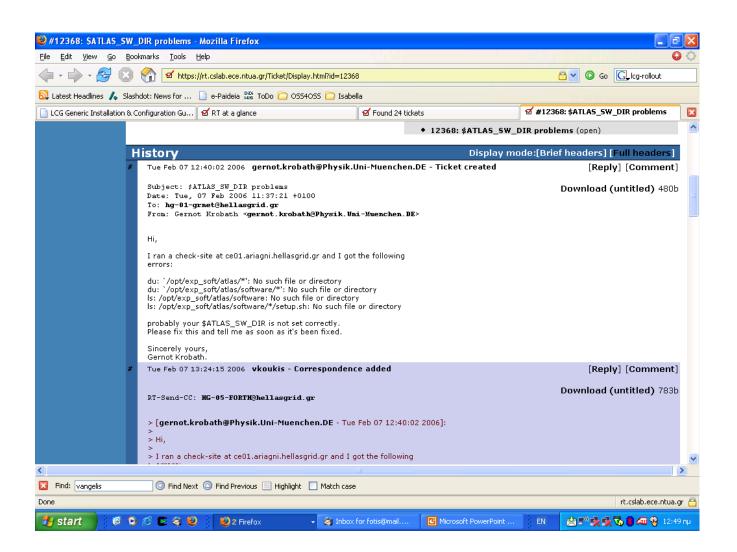

Enabling Grids for E-science in Europe

#### **Notorious Tickets of the past**

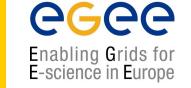

- #62: Evaluating GPFS suitability for our case
- #304: Optimizing configuration of CISCO switch stack
- #809: Document startup, boot, halt shutdown procedures
- #888: Daily check-list of the hg-01-grnet node
- #942: GPFS debugging & tiobench tests
- #2078: mprime and kernel-compiles, cpu temperature tests
- #4804: Heavy stress tests of HG-01-GRNET (minor repairs)
- *#*7200: Getting mpirun to work correctly with torque
- #7293: VPN architecture and OOB management
- #8460: Unscheduled downtime due to power
- #8617: Unscheduled downtime due to air-condition failure

## Our know-how

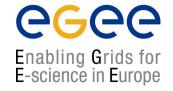

- Evaluating GPFS suitability for our case
- Optimization configuration of CISCO switch stack
- Document startup, boot, halt and shutdown procedures
- Build a daily check-list for the HG-01-GRNET node
- GPFS debugging & tiobench tests
- kernel-compiles and cpu temperature tests with mprime
- Heavy stress tests of HG-01-GRNET (with minor repairs)
- Unscheduled downtime due to power
- Unscheduled downtime due to air-condition failure

Get ready to coordinate with the plumber... ③

## **Putting it all together**

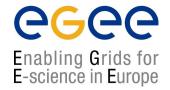

#### 23 IBM x335 xSeries Servers

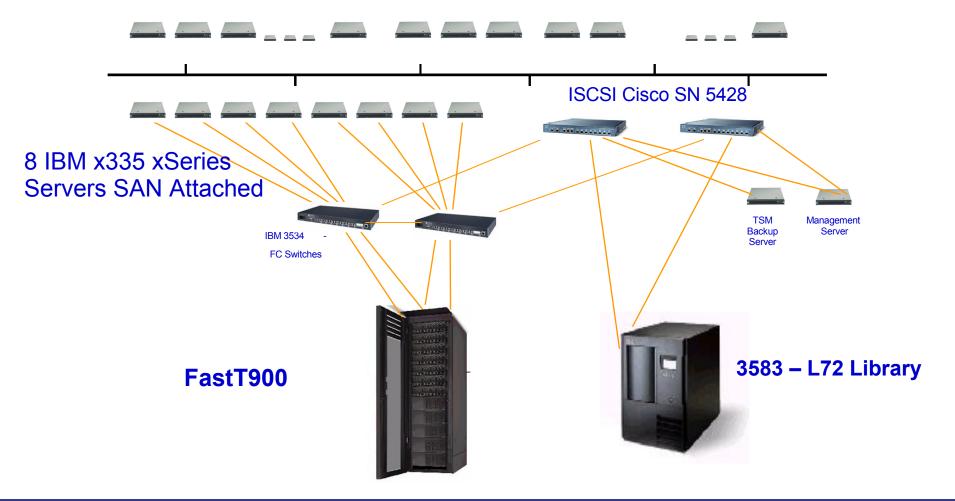

## HellasGrid I, Isabella

**eGee** 

Enabling Grids for E-science in Europe

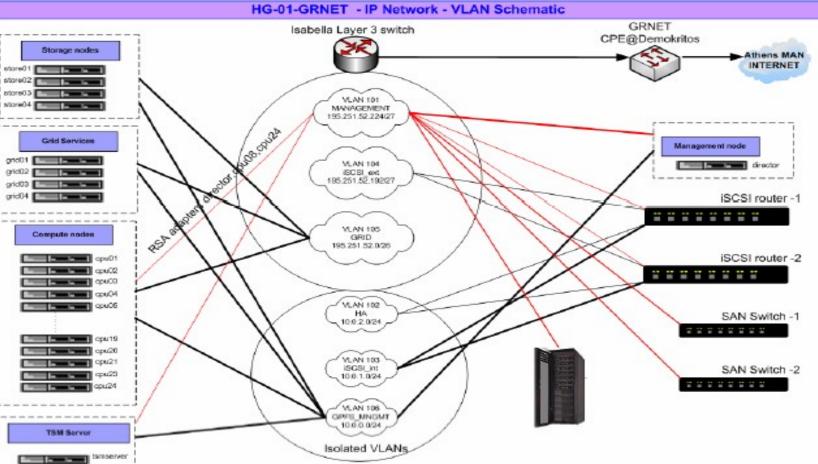

# **GPFS** Capabilities

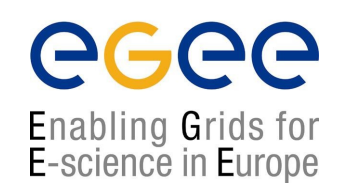

- High-performance parallel, scalable file system for Linux/AIX cluster environments
- Full Load Balancing: Shared-disk filesystem where every cluster node can have concurrent read/write access to (meta-)data
- Fail-over: High availability through automatic recovery from node and disk failures

## **Monitoring of HG-01-GRNET**

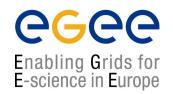

- <u>hg-01-grnet@hellasgrid.gr</u>, <u>hwinfo(...)@rt.cslab.ntua.gr</u>
- Tivoli Storage Manager TSM backup interface
- CISCO switch stack
- CISCO iSCSI switches
- Cluster Systems Management (CSM) utilities, RSA, RCM
- GPFS and filesystems monitors
- Storage Area Network GUI client

## Another "minor" cluster waiting 4 u

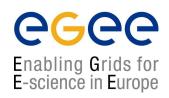

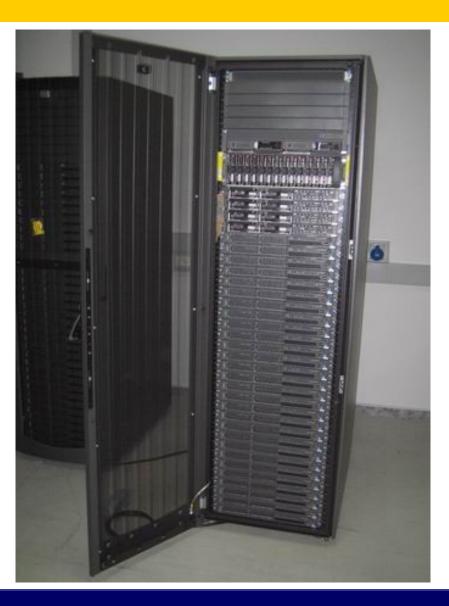

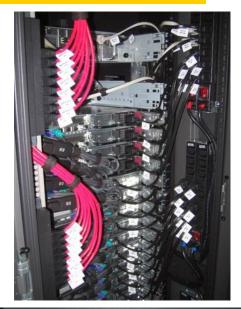

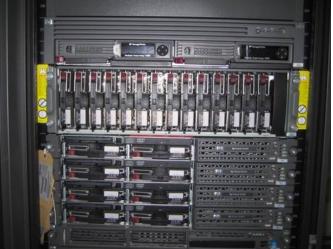

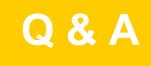

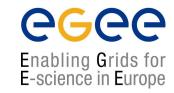

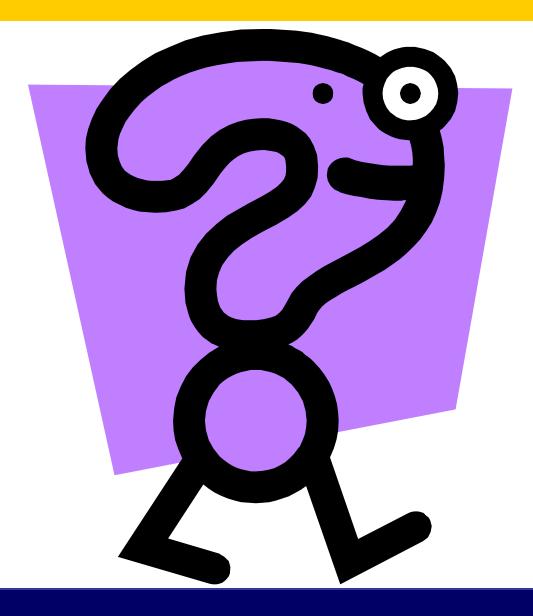